Melodie: Paul Gerhard Walter 1963 Satz: sdg 2003 menden verkenden verstehten der Melodie urheberrechtlich geschützt.<br>Selbst ergänzen oder auswendig!

Vorspiel:

## Herr, gib mir Mut zum Brückenbauen

(Tempo ca. 120 bpm)

www.gesangbuchlieder.de

**SHUFFLE** 

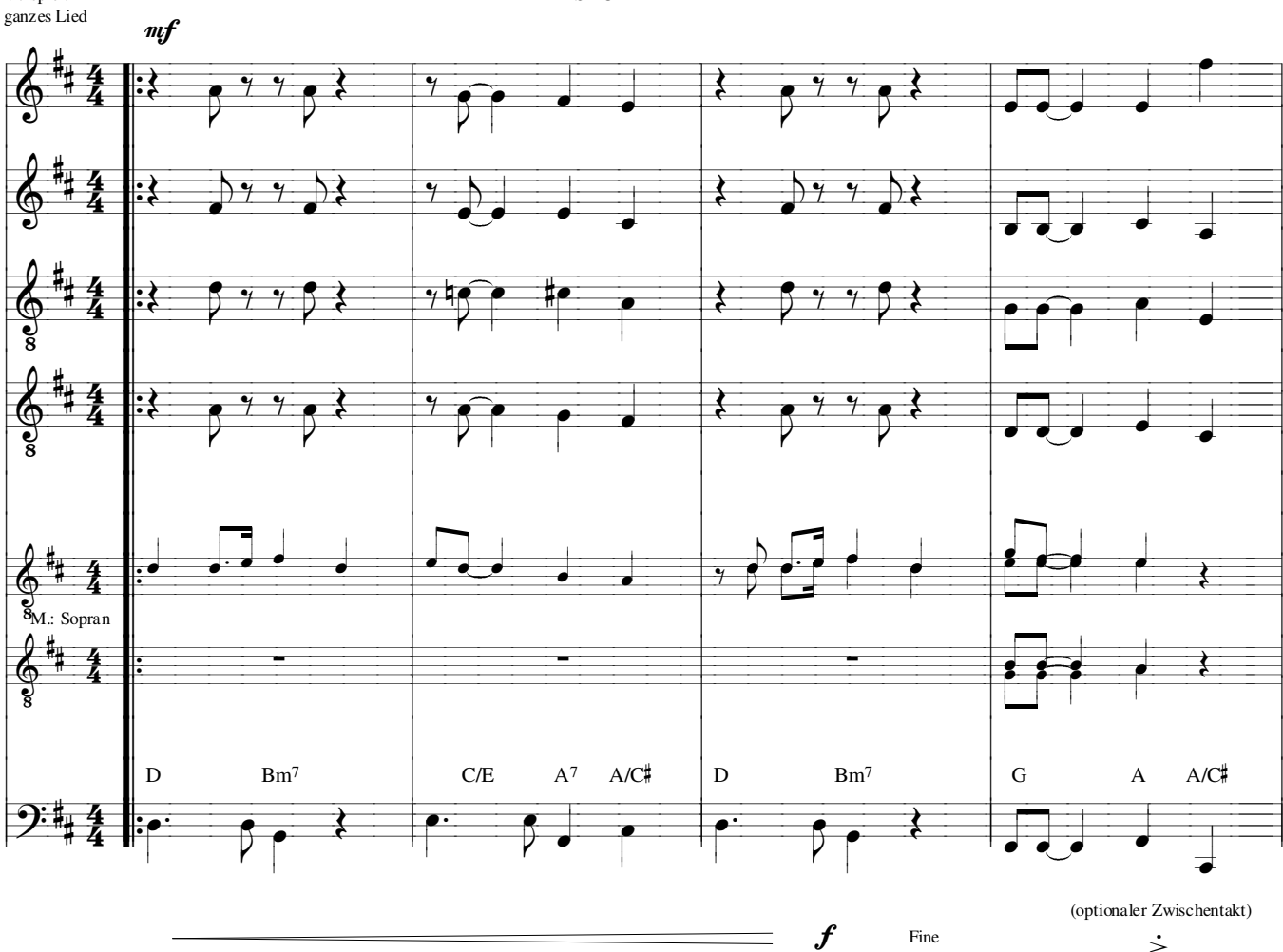

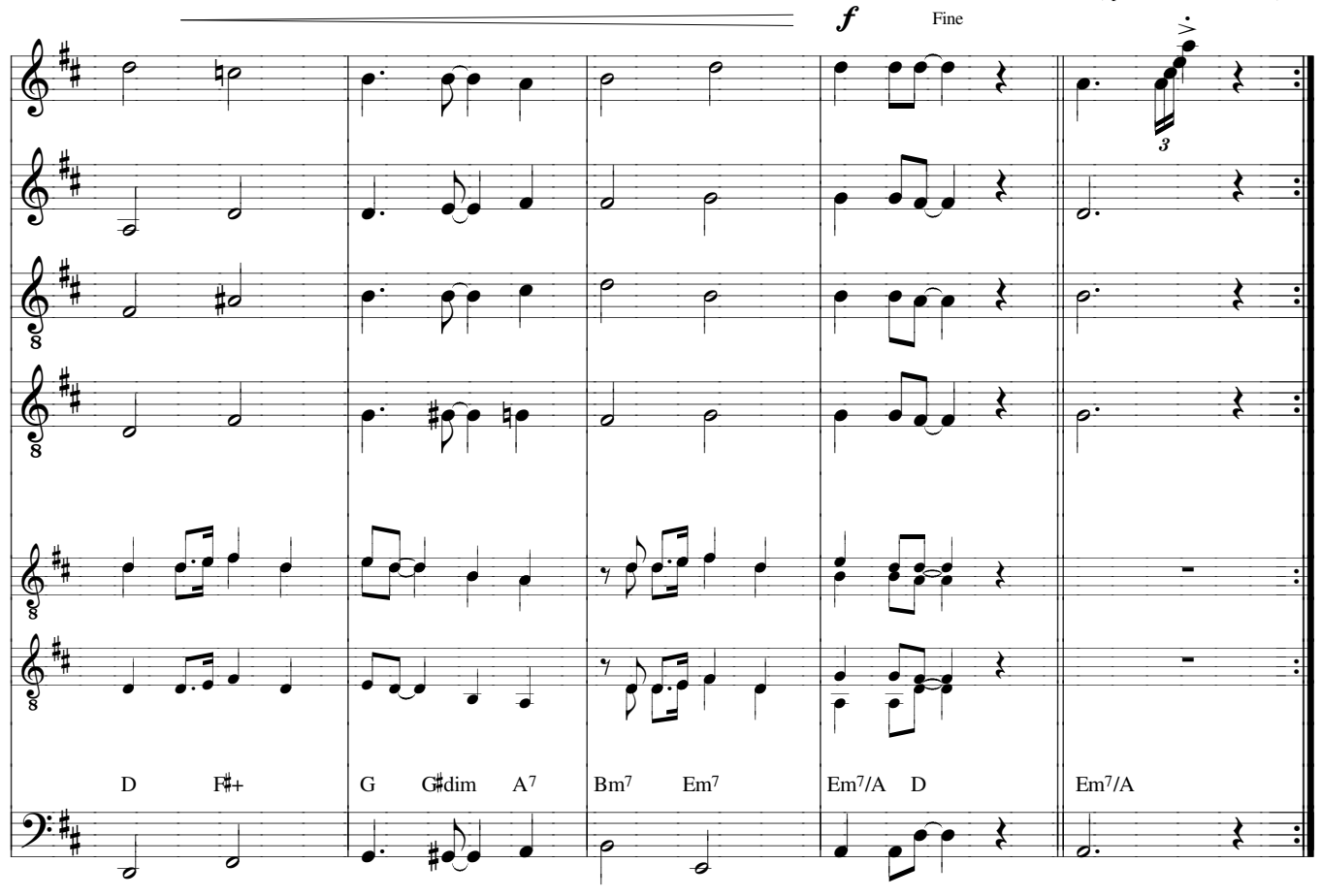